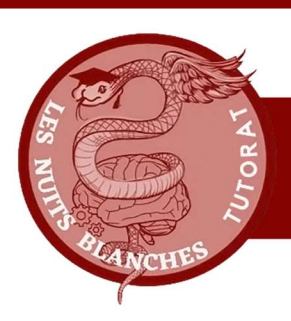

## Tutorat 2023-2024

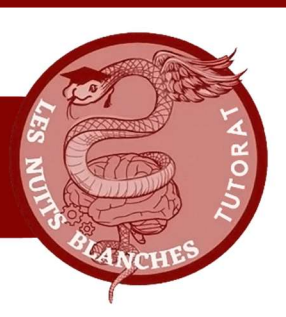

## FORMATION EN SOINS INFIRMIERS

### PREFMS CHU DE TOULOUSE

Rédaction 2023-2024

# UEC 20 Initiation à la recherche

# Recueil des informations dans la littérature scientifique en utilisant diverses sources et bases de données

Ce cours vous est proposé bénévolement par le Tutorat Les Nuits Blanches qui en est sa propriété. Il n'a bénéficié d'aucune relecture par l'équipe pédagogique de la Licence Sciences pour la Santé ni de l'IFSI. Il est ainsi un outil supplémentaire, qui ne se substitue pas aux contenus diffusés par la faculté et l'institut en soins infirmiers.

Rédigé par Sourd Dorian à partir du cours de C.CORMIER présenté le 10/04/2024.

### Recueil des informations dans la littérature scientifique en utilisant diverses sources et bases de données

#### I. Objectif d'apprentissage

L'étudiant doit être capable de :

- Citer les différentes sources d'information utilisables en recherche bibliographique
- Définir le terme littérature grise et citer deux bases de données spécifiques
- Définir l'acronyme PICO(S) et expliquer l'intérêt de son utilisation. Déterminer les composants du PICO à partir d'une question de recherche.
- Expliquer la signification des termes MeSH
- Expliquer le principe d'utilisation des tags
- Manipuler les opérateurs booléens
- Expliquer l'intérêt et les limites de l'utilisation des filtres de recherche
- Citer deux outils élaborés de construction d'une stratégie de recherche bibliographique

#### II. Introduction

Enjeux de la recherche bibliographique :

- Au cours de vos études universitaires : Mémoires de fins d'étude, présentations en stage, développement de l'esprit critique : fiabilité des sources d'information ?
- Au cours de votre parcours professionnel : Mise à jour de vos connaissances et pratiques fondées sur les preuves
- Utilisation quotidienne si vous poursuivez avec un parcours recherche

#### III. Sources d'information

Les sources d'information sont diverses : ChatGPT, Bases de données, proche en proche, ouvrages de référence, réseaux sociaux, youtube…

L'enjeu sera de choisir des sources fiables pour respecter l'Evidence Based Medicine (pratique fondée sur les preuves) :

Def : Approche basée sur les meilleures preuves disponibles. Les décisions thérapeutiques intègrent : Les données probantes issues de la recherche scientifique, les préférences du patients et l'expertise clinique du praticien.

Cela implique de savoir rechercher des preuves pertinentes et fiables dans la littérature médicale et de savoir évaluer et hiérarchiser la qualité des preuves disponibles.

Il existe différents biais dans une information :

- Biais de confirmation : Mécanisme cognitif qui consiste à privilégier les informations confirmant ses idées préconçues ou ses hypothèses, ou à accorder moins de poids aux hypothèses et informations jouant en défaveur de ses conceptions.
- Biais de supériorité illusoire : Théorisé par Justin Kruger et David Dunning en 1999. Les individus incompétents ont tendance à surestimer leurs compétences, tandis les individus compétents ont tendance à sous-estimer leurs compétences. « Tout ce que je sais c'est que je ne sais rien » Socrates.

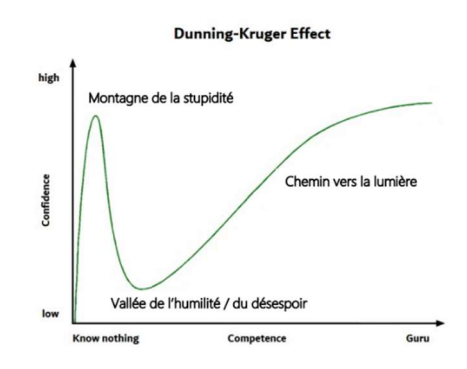

Les moteurs de recherches génériques sont un moyen d'accès pour certains textes de recommandations scientifiques (par ex : HAS) mais il n'y a pas de sélection de la qualité des informations. Les réseaux sociaux et YouTube sont à bannir. ChatGPT :

Il s'imprègne des données disponibles sur internet : Les données des articles scientifiques issus des revues médicales n'en font pas partie. Il reproduit les liens statistiques entre les mots extraits dans les textes et les informations données en entrainement (dans la question). Ce n'est pas un outil de recherche scientifique.

Pour chercher des sources fiables, on peut se bases sur des articles scientifiques ou sur les recommandations des sociétés savantes.

Le Catalogue et Index des Sites Médicaux de Langue Française (CISMEF) est un projet collaboratif francophone de l'université de Rouen. C'est un moteur de recherche spécialisé qui regroupe et indexe des ressources médicales pertinentes en langue française. Il regroupe des sites web jugés fiables et de haute qualité (sociétés savantes, institutions académiques, revues médicales en ligne, certaines bases de données médicales...) et de la littérature grise.

Les ouvrages de références sont des sources à priori fiable mais le problème c'est qu'ils sont très rapidement obsolètes (ex : prise en charge des arrêts cardiaques). Il y a également des erreurs dans certains ouvrages.

#### a. Niveau de preuves des articles scientifiques

Il existe plusieurs types d'articles scientifiques selon le niveau de preuve scientifique.

Tout en haut, il y a la méta-analyse de Cochrane. Vient ensuite les revues systémiques, les essais randomisés contrôlés, les essais non randomisés contrôlés, les études de cohorte, les études castémoins, les séries de cas, les rapports de cas individuels et les avis d'expert.

Le niveau de preuve caractérise la capacité d'une étude à répondre à la question posée. Il prend en compte l'adéquation entre le

design de l'étude (sujet, population, paramètres de jugement considérés, présence de biais, choix des méthodes statistiques, puissance) et la question posée.

Exemple de prise en compte du niveau de preuve : rédaction des recommandations HAS

- Grade A : fondée sur une preuve scientifique établie par des études de fort niveau de preuve : Par exemple, essais comparaƟfs randomisés de forte puissance et sans biais majeur, méta-analyse d'essais contrôlés randomisés, analyse de décision fondée sur des études bien menées
- Grade B : fondée sur une présomption scientifique fournie par des études de niveau intermédiaire de preuve : Par exemple, essais comparatifs randomisés de faible puissance, études comparatives non randomisées bien menées, études de cohortes
- Grade C : fondée sur des études de moindre niveau de preuve : Par exemple, études cas-témoin, séries de cas. b. Les biais

Les études de haut niveau de preuve (études contrôlées randomisées en aveugle) limitent le risque de biais. Un biais est une démarche ou procédé qui engendre des erreurs dans les résultats d'une étude.

- Sélection de biais : Lorsque les deux groupes ne sont pas comparables à l'inclusion (= avant de commencer l'étude)
- Biais de performance : Lorsque la prise en charge diffère entre les deux groupes en dehors du critère étudié

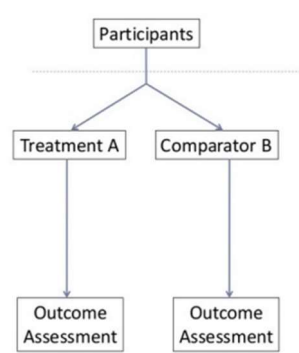

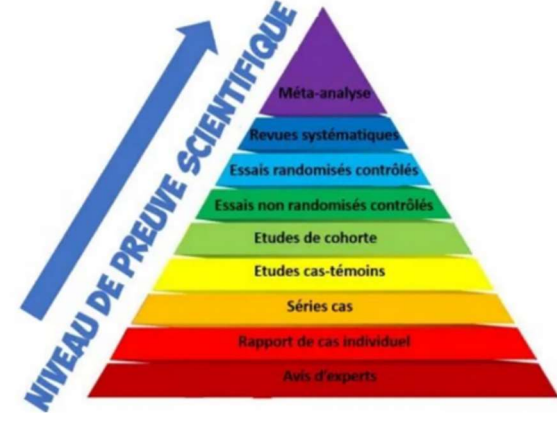

Tutorat Les Nuits Blanches Page 3 sur 12

- Biais de détection : Lorsque l'évaluation n'est pas réalisée de la même manière entre les deux groupes
- Biais d'attribution : Lorsque l'analyse statistique n'est pas bien réalisée (en cas de perdus de vue par exemple)
- Biais de publication : Les chercheurs et les revues scientifiques ont bien plus tendance à publier des expériences ayant obtenu un résultat positif (statistiquement significatif) que des expériences ayant obtenu un résultat négatif (soutenant l'hypothèse nulle).

Randomisation : tirage au sort qui limite le biais de sélection Triple aveugle : patient, thérapeute et évaluateur

Cela limite le risque de biais de performance et d'évaluation.

c. Impact factor

L'impact factor est un indicateur qui estime indirectement la visibilité d'une revue scientifique. C'est la moyenne des citations des articles de cette revue publiés durant les 2 années précédentes

Plus il est élevé, plus la revue est importante. Le top 2% des revues scientifiques a un IF supérieur à 10 et le top 10% des revues a un IF supérieur à 4. Il n'y a pas directement un marqueur du niveau de preuve.

#### d. Sources des articles scientifiques

Les sources fiables sont les articles scientifiques. Comment retrouver ces articles scientifiques ?

- Bases de données (BDD)
- Bases d'essais cliniques
- Proche en proche
- **Auteurs**

#### 1) Bases de données

Ce sont des données indexées sur les publications scientifiques (majorité des BDD), sur les essais cliniques en cours (clinicaltrials.gov) et sur la littérature grise.

Ces bases de données peuvent être généralistes ou spécifiques à un domaine. L'intérêt est d'utiliser plusieurs BDD car il n'y a pas exactement le même catalogue, surtout pour des travaux de revue systématique (> 5 BDD selon Prisma).

#### Pubmed :

Pubmed se base sur la base de données en sciences biomédicales (Medline). C'est une BDD des plus vastes avec plus de 26 millions de références depuis 1946, 5600 revues (2100 absentes de EMBASE), 37 langues dont 87% en anglaise.

Il y a des fonctionnalités de recherche développées : Medical Subject Headings (MeSH), Tags, Filtres…

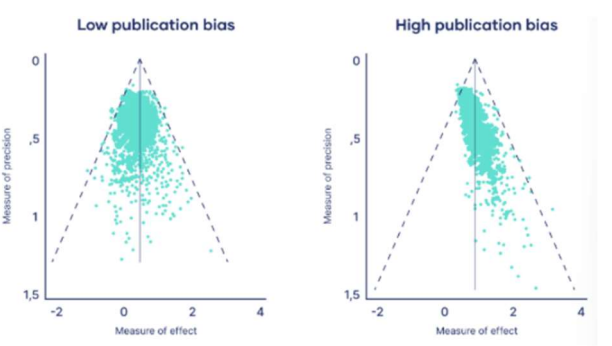

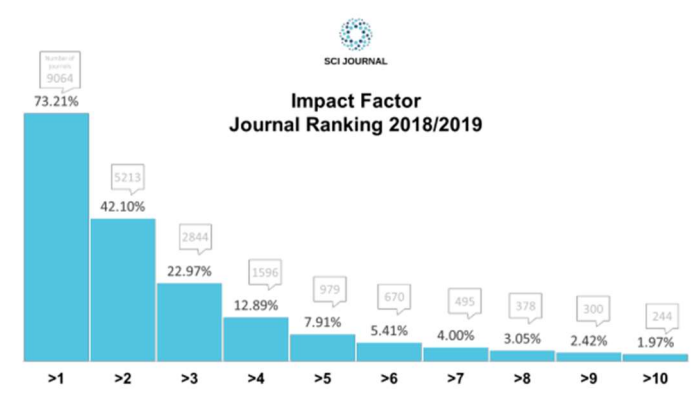

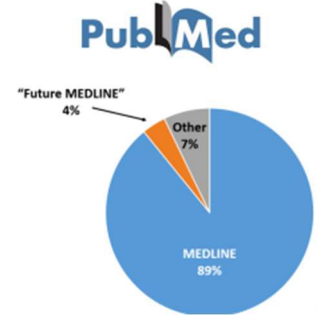

#### Autres BDD généralistes :

Web of science : non spécifique aux sciences de la santé, plus vaste que Pubmed avec un accès payant (gratuit pour les étudiants).

Autres BDD non libres d'accès : Scopus, Embase…

#### Cochrane :

Regroupement des revues Cochrane (méta-analyse de très haut niveau de prevue) en libre d'accès et également accessibles via Pubmed.

#### BDD spécifiques :

- CINAHL : Sciences infirmières
- CARIN.INFO : Sciences humaines et sociales
- PERro : Ergothérapie
- SPORTDiscus : Domaine du sport

Les limites sont que les catalogues sont souvent moins riches et les fonctionnalités de recherche sont restreintes.

#### 2) Recherche de proche en proche

On regarde les références bibliographiques à la fin d'un article. Les suggestions Pubmed sont intéressantes (particulirement lorsque vous faites des recherches) mais pas systématique.

#### 3) Contact aux auteurs

Auteurs experts d'un sujet : Données non publiées mais beaucoup de sollicitations. L'outil Researchgate permet de réaliser cette étape. On peut aussi procéder par Email (sur les publications)

Quel auteur contacter ? Signification de l'ordre des auteurs :

- Le premier auteur est celui qui a le plus contribué à la recherche et à la rédaction, quel que soit son statut (chercheur, doctorant, chef de laboratoire…)
- Le dernier auteur a fourni son expertise, ou a guidé le travail de recherche et a été impliqué dans la conception de l'étude, l'interprétation des données ou la révision de la publication. Il peut être le responsable du projet de recherche ou du laboratoire
	- e. Littérature grise

Ce sont des données non publiées dans des revues scientifiques : Thèses, mémoires de fin d'étude, études en cours de publication ou non- publiées, Guidelines...

- Web of Science, CINAHL, ProQuest
- OpenSIGLE (System for Information on Grey Literature) opensigle.inist.fr
- Opengrey https://opengrey.eu/
- Grey Literature Report http://greylit.org/about
- The National Technical Information Service (NTIS) US and non-US government-sponsored research www.nƟs.gov/
- Bibliothèque universitaire
- HAL.com : référence tous les mémoires de sciences en accès libre

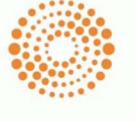

**WEB OF SCIENCE** 

ResearchGate

#### IV. Formuler sa question de recherche

Pour formuler sa question de recherche, on utilise la méthode PICOS. Cela permet de clarifier notre question et d'en identifier les concepts clé, de faire une recherche bibliographique efficace et systématique dans les bases de données. C'est un outil indispensable pour la suite, en vous faisant gagner du temps.

PICO = Cadre de référence structuré. Recommandé par Cochrane Handbook et par recommandations PRISMA

a. Population

Ce sont des critères homogènes de sélection, pour une faisabilité du traitement et dans l'espoir d'en mesurer des effets positifs. On réalise une définition précise du groupe d'intérêt

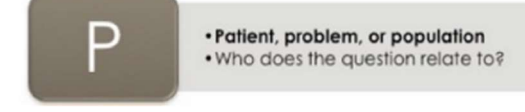

#### Caractéristique d'intérêt : Pathologie

#### Démographiques, lieux, situations sociales

Exemples Critères d'inclusion : Adulte de plus de 18 ans, victime d'un AVC touchant le cortex moteur et ayant une hémiplégie brachiale résiduelle controlésionnelle. Critères d'exclusion : Une personne âgée de moins de 18 ans, le déficit du membre supérieur n'est pas lié à un AVC, ou il n'y a pas de déficit de l'extrémité supérieure

b. Intervention

C'est une action, une thérapie, ou une exposition. On précise l'outil diagnostique spécifique, traitement, prévention, thérapeutique, rééducation, éducation thérapeutique....

L'intervention peut être large (renforcement musculaire) ou spécifique (Renforcement musculaire : fréquence, intensité (patients sédatifs ou non), durée de séance, nombre de séances par jour/par semaine, jusqu'à quand, quels muscles, quelle modalité de contraction, analytique ou orienté sur la tâche...)

c. Comparison

C'est une alternative à l'intervention (groupe contrôle ou rien). Cela peut être un groupe de contrôle, des soins courants, un placebo, un test

On fait traitement de référence VS nouveau traitement

Exemples : Traitement médicamenteux A vs traitement médicamenteux B ; Hypnose versus sédation chimique

Il n'est pas obligatoire selon la question (ou si le sujet n'a pas encore été assez étudié)

d. Outcome(s)

Les Outcomes sont les critères de jugement

Ils sont évaluables +++, quanƟtaƟfs et regroupent des critères globaux (ex : durée de séjour, mortalité) ou spécifique au déficit (ex douleur)

On utilise des échelles ou méthodes de mesures validées (ex : douleur => EVA ; testing moteur = MRC) : Validées en français, reproductibles...

e. Study designs

C'est le type de design :

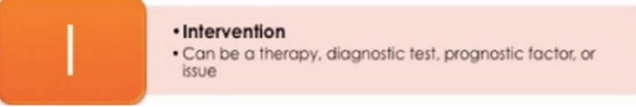

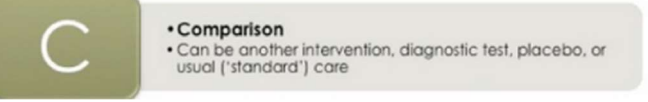

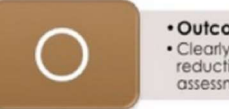

· Outcome(s) Octomerry<br>Clearly specify the ones you are interested in, e.g.<br>reduction of pain, improved score on functional<br>assessment, decreased length of hospital stay

- Spécifique  $\rightarrow$  RCT
- $Global \rightarrow RCT + cohorte ou Cohorte + cas témoin$

Avec une considération des biais de chaque design

A adapter en fonction de la spécificité de votre question : intérêt des recherches préliminaires avec filtres

f. Exemple

Est-ce que les semelles orthopédiques permettent de diminuer le risque de chute chez le sujet âgé chuteur ?

#### Critères PICOS

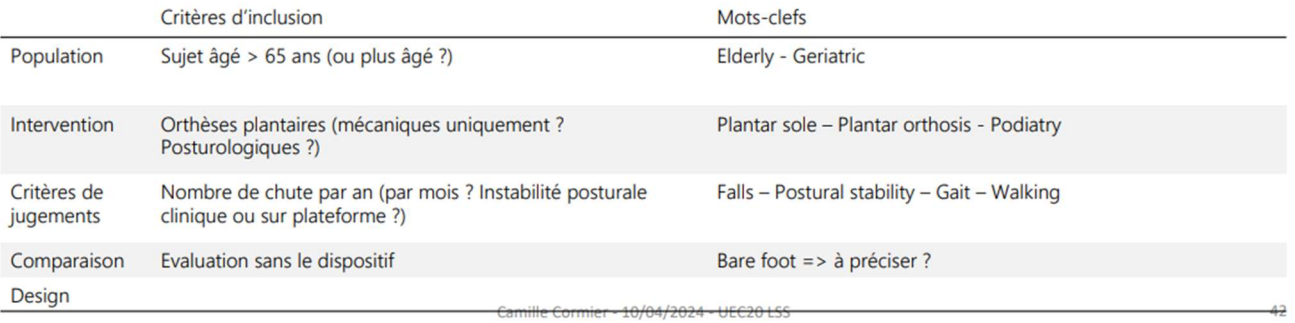

Est-ce que les dispositifs portables d'assistance au mouvement facilitent l'utilisation du membre supérieur dans les activités de la vie quotidienne en post-AVC ?

#### **Critères PICOS**

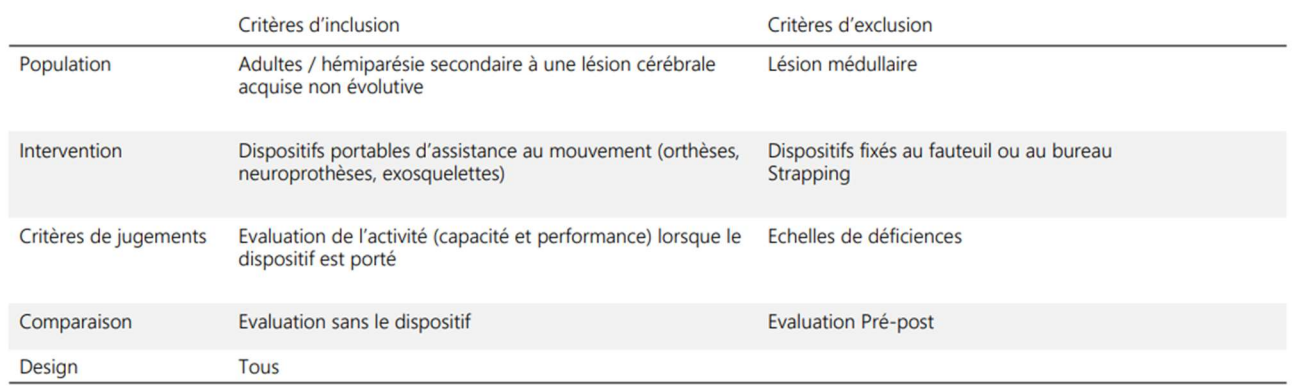

#### g. Limites du PICOS

Parfois un des critères ne peut/doit pas être précisé (comparaison, study design…). Pour certaines méthodologies particulières (recherche qualitative), il existe des alternatives au PICO (SPIDER, PCC)

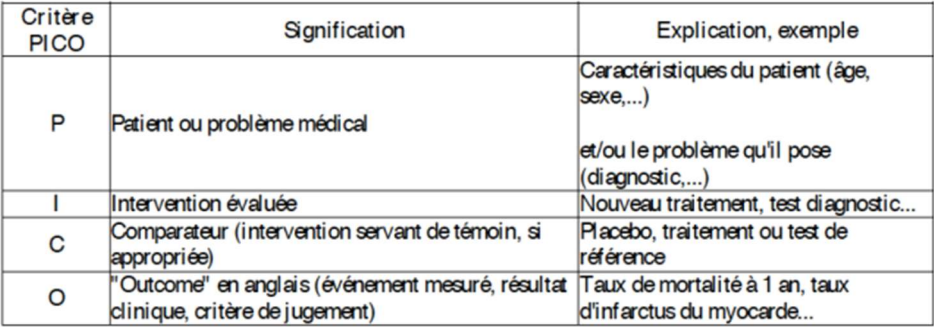

#### V. Construire sa stratégie de recherche

La première étape est de faire des recherches préliminaires : Je veux faire une revue systématique sur un sujet : déjà réalisé / suffisamment de littérature ? Je me pose une question sur ma pratique

On fait une recherche grossière (ne reprend pas forcément tous les termes du PICOS). Différents outils :

- Filtre par type d'article (Revue systématique ou méta- analyse) : permet de voir si le sujet a déjà été exploré
- Histogramme : Permet de voir s'il y a beaucoup d'articles / si le sujet est en vogue
- Suggestion Pubmed : permet de repérer des articles intéressants (ou des synonymes) de proche en proche

#### a. Filtres

- Filtre par type d'article
- Filtre par date : réactualisation
- Filtre par accessibilité du texte : NON (possibilité de récupérer le texte même si payant)
- Filtre « adulte » : à éviter
- Améliorent la spécificité : intéressant pour les recherches préliminaires +++

Attention : risque de perte de résultats pour une recherche systématique (non recommandé)

#### b. Tags

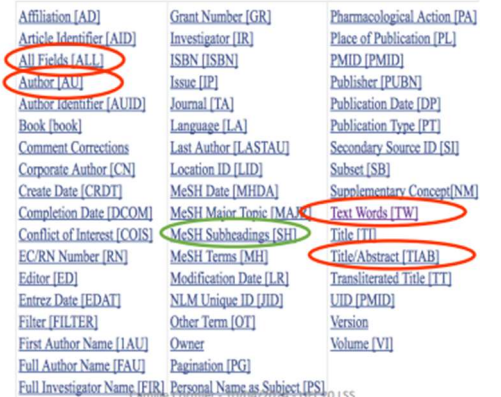

Les "tags" sont utilisés pour étiqueter des mots-clés ou des concepts spécifiques dans la recherche.

Ils sont précisés dans votre stratégie juste après le mot-clef pour le rechercher dans une catégorie

Ex : [AU] Permet de rechercher les articles d'un auteur. Ex : Dr Neck, spécialisé dans les troubles du développement de l'enfant

Les tags sont indissociables de la notion de MeSH (ici entouré en vert)

#### c. Termes MeSH

Ce sont des mots-clefs associés à un article en fonction de la thématique principale (généralement 5 à 15 termes MeSH par article). Ils permettent de rechercher automatiquement les synonymes référencés et les sous-catégories (arborescence MeSH). Les termes MeSH sont organisés de manière hiérarchique et catégorisée, appelée arborescence MeSH. Ils sont mis à jour annuellement et utilisables dans Pubmed et certaines autres BDD ou moteurs de recherche

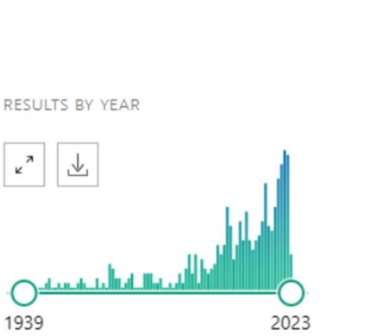

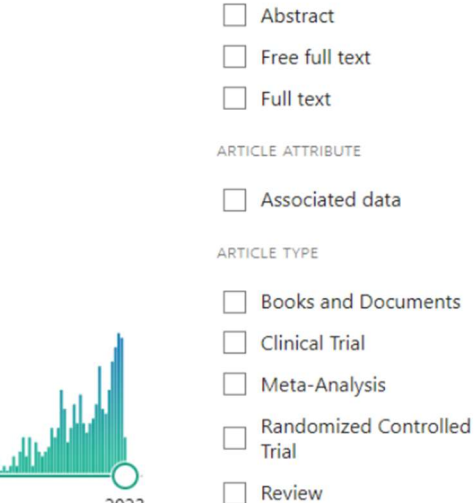

TEXT AVAILARILITY

Systematic Review

#### **Stroke**

A group of pathological conditions characterized by sudden, non-convulsive loss of neurological function due to BRAIN ISCHEMIA or INTRACRANIAL<br>HEMORRHAGES. Stroke is classified by the type of tissue NECROSIS, such as the a Year introduced: 2008 (2000)

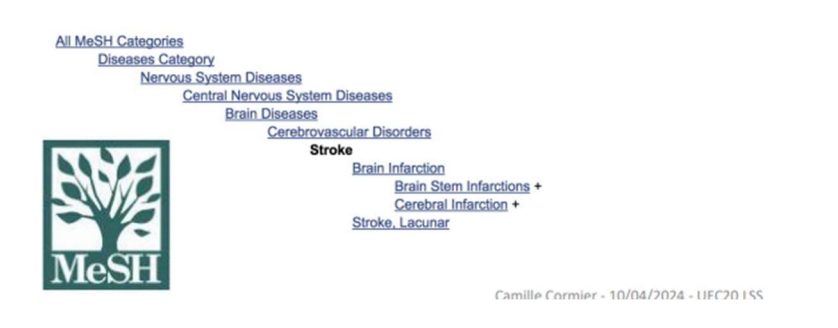

#### Comment choisir un terme MeSH ?  $\rightarrow$  Recher via l'interface Pubmed (en bas de page)

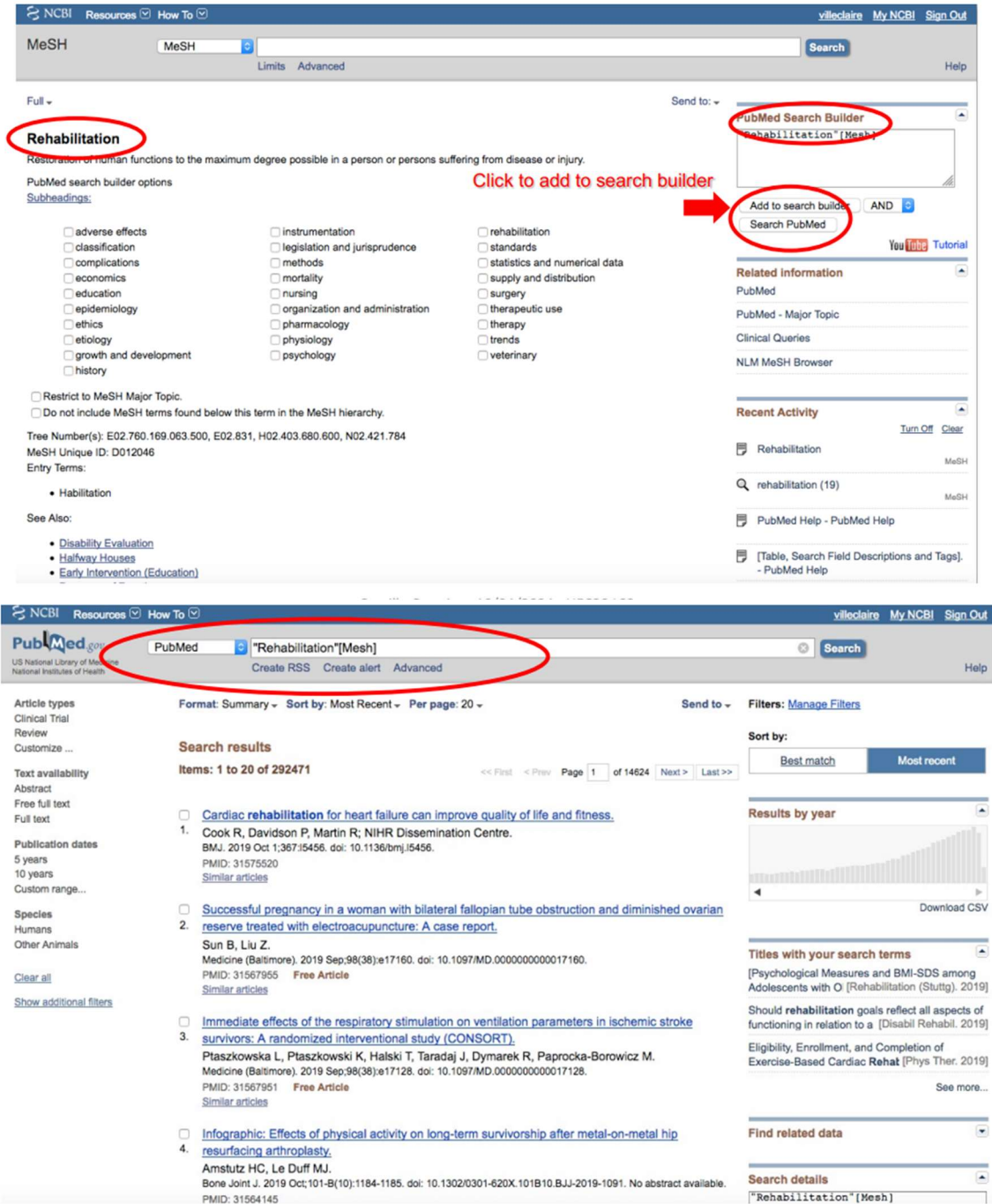

Au lieu de 800 000 sans tag mais moins d'articles mais pertinents.

#### **Application**

On peut les utiliser dans les stratégies de recherche des revues systématiques de littérature / scoping review.

- Utilisation de termes MeSH Et de termes non MeSH => pourquoi ?
- Utilisables dans Pubmed, web of science, mais pas dans la plupart des « petites » BDD

« Les termes MeSH sont organisés de manière hiérarchique et catégorisée, appelée arborescence MeSH, et sont mis à jour annuellement. »

Préférer l'utilisation du Tag « Tiab » => recherche dans le titre, l'abstract et les MeSH

Construction de la stratégie de recherche avec les Tags (TiAb – Tw – MeSH – Author – Journal – Date...) :

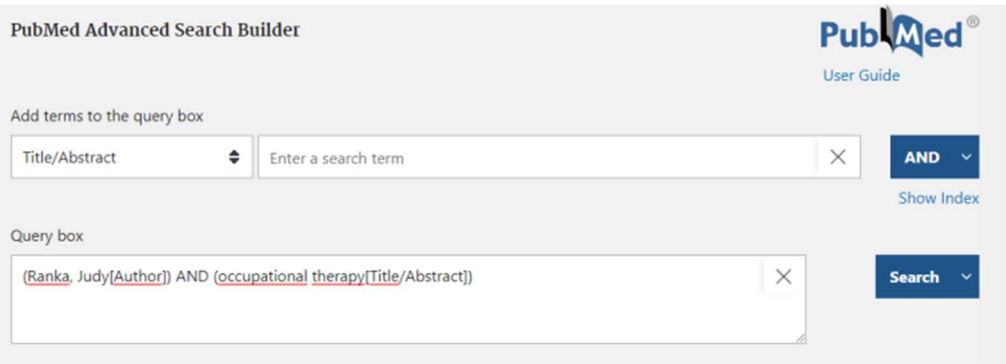

On peut choisir un terme MeSH à partir du moteur de recherche CISMEF si difficultés avec l'anglais (recherche possible à en français).

#### d. Stratégie de recherche

Pour rechercher P, on va rechercher « P[Tiab]. Si le P a des synonymes importantes (P1 et P2), on va devoir rechercher à la fois P1[Tiab] et P2[Tiab] (pour ne pas louper les articles récents)

Exemple : « functional neurological disorders » and « conversion disorder ».

Si le mot-clef est en plusieurs mots, on utilise des guillemets « functional neurological disorders » [Tiab] functional neurological disorders [Tiab] recherchera le Tiab disorders

On va maintenant s'intéresser à savoir comment articuler les différents termes de la stratégie de recherche

#### e. Opérateurs booléens

AND : Récupère les articles avec le concept A et B dans le même résultat. Réduit le nombre de résultats.

OR : Récupère les arƟcles contenant soit le concept A soit le concept B. Fait le lien entre des synonymes ou termes similaires Augmente le nombre de résultats.

NOT : Récupère les articles contenant concept A mais pas concept B. Attention : peut éliminer des ressources pertinentes ...

Exemple :

Pour rechercher : P + I + C + O + S Et si P a deux synonymes P1 et P2

On va rechercher : (P1[Tiab] OR P2[Tiab]) AND I[Tiab] AND C[Tiab] AND O[Tiab] AND S[Tiab]

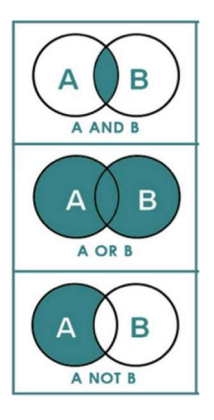

#### f. Recherche avancée

- Repérer les termes MeSH via le moteur de recherche spécifique
- Utiliser le Tag ([tiab])
- Recherche de synonymes pour chaque terme du PICO (séparés par « OR »)
- Termes du PICO entre parenthèses et séparés par AND
- Utiliser des guillemets pour les mots clefs à plusieurs mots
- Supprimer les parenthèses superflues
- Pour la RSL : Une seule stratégie par moteur de recherche (pour pouvoir la répliquer) : (P1[Tiab] OR P2[Tiab]) AND I[Tiab] AND C[Tiab] AND O[Tiab] AND S[Tiab]

EXEMPLE : effet des orthèses sur la spasticité du membre supérieur chez les sujets post-AVC

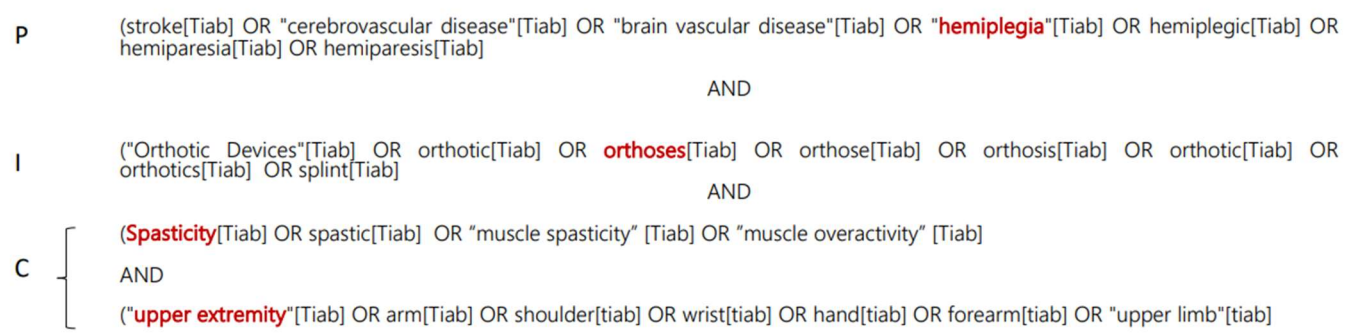

#### Revue systématique :

- La recherche doit être menée de façon méthodique et exhaustive, pour ne louper aucun article sur le sujet
- Par tous les moyens : BDD + littérature grise + proche en proche + contact des auteurs + bases d'essais cliniques
- Stratégie de recherche bien construite (pour pouvoir être répliquée au cours de l'avancée du travail

#### VI. Exporter sa recherche

On peut exporter sa recherche : export titres et/ou abstracts, fichier texte ou csv (excel) ou par mail

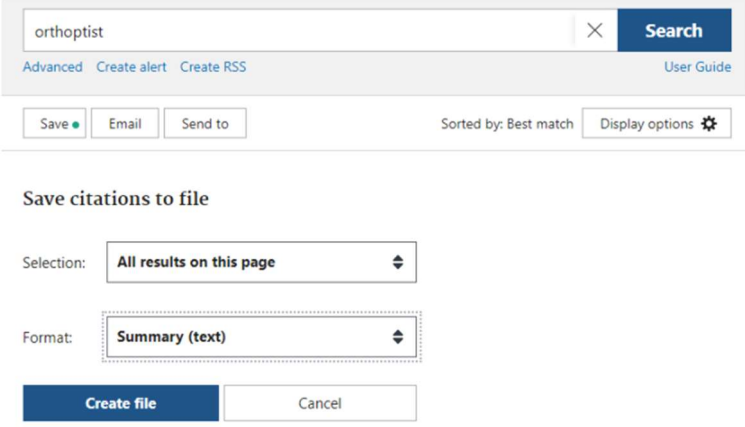

#### VII. Retrouver un article

#### Open access :

- Pubmed Central : Archive des articles en accès libre
- De plus en plus de revues en open access...

Bibliothèque universitaire (accès aux abonnements des autres BU) ou Contact des auteurs

DOCADIS permet d'avoir accès à de nombreux articles via les abonnements de l'université.

Identifiants des articles ;

- DOI (Digital Object Identifier, identifiant numérique d'objet)
	- o Chaîne de caractères univoque et pérenne conçue pour internet
	- o Permet d'identifier, référencer, citer et fournir un lien durable aux publications scientifiques
- PMID (Pubmed Identifier) : Numéro d'identification unique de l'article dans PubMed
- PMCID (Pubmed Central Identifier)

#### VIII. Gérer ses articles

Zotero est un logiciel en accès libre permettant de classer les articles et de générer une bibliographie automatiquement (pour les travaux de mémoire).

Des tutoriels existent. Site de la BU expliquant Zotero :

https://fadoc.univ-toulouse.fr/course/view.php?id=78&section=3

a. Veille bibliographique

Compte NCBI : Une automatisation de recherche est possible de l'envoi des résultats par notre boîte mail. Il réalise un historique de recherche.